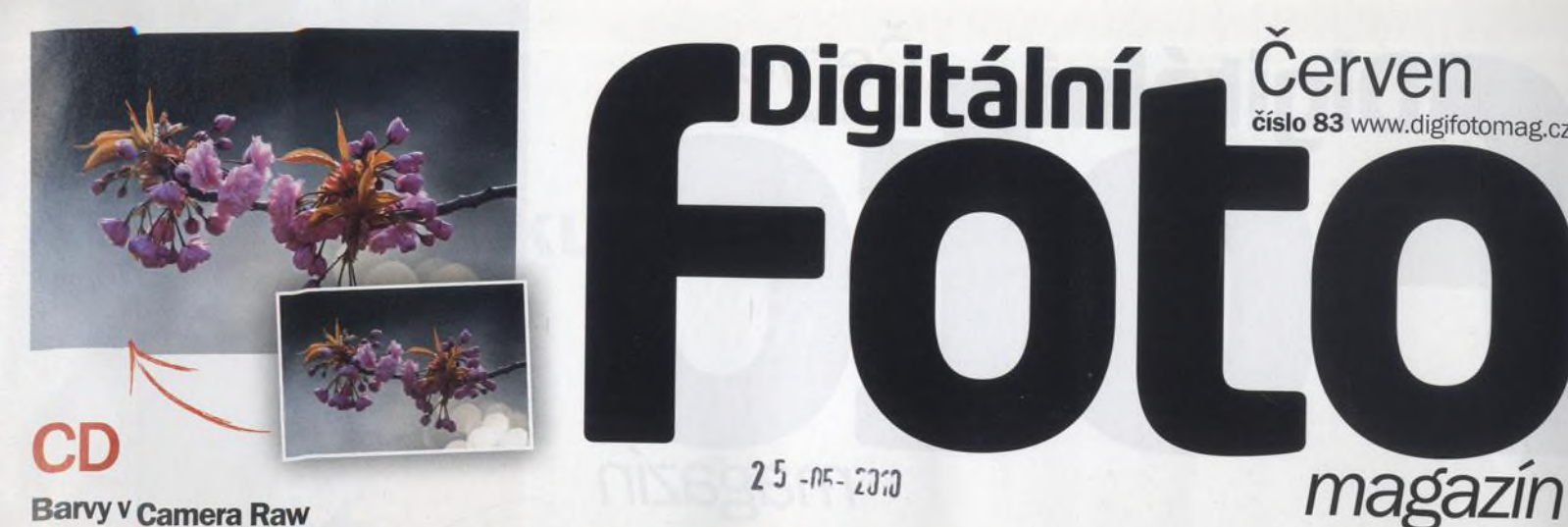

Jak jarním barvám dodat živost

**Na CD** 

**11mk** 

minut L

# Snímky zvířat Vylepšujen<sub>ne</sub> fotografie evířat

 $25 - n5 - 2373$ 

**Digitální** 

# **NA OBÁLCE**

#### 8 **Jak na jarní a letní květy**

Na jaře i na přelomu jara a léta můžete nafotit úžasné krajiny. Zároveň je to i období, kdy můžete vypilovat um ění fotografie květin. Nezáleží na tom, jestli máte radši fantastické detailní záběry nebo působivé průhledy plné barev: budete si moci vybrat ze spousty rostlinných motivů.

#### **22 David Spurdens**

Cenami ověnčený fotograf David Spurdens už ve snaze získat vzrušující letecké snímky a záběry z extrémních sportů procestoval celý svět. "Nemůžu říct, že bych nebezpečí přímo vyhledával," tvrdí. "Ale rád se vyskytuju na místech, kde můžou vzniknout ty nejdram atičtější fotky - ať už je to severní ledovcová stěna čtyřtisícovky nebo otevřené dveře letadla s tryskovým pohonem."

 $\sim$   $\sim$ 

### **70 Fotograf divoké přírody**

Někdy člověk prostě musí riskovat, zejména pokud přemýšlí o profesionální kariéře. Špičkový německý fotograf Thorsten Milse na to přišel, coby zam ěstnanec tiskárny požádal o asistentku a dočkal se příkrého odmítnutí. Nato oznámil šéfovi, že s jeho službami nadále nem usí počítat, a do roka a do dne se stal úspěšným profesionálním fotografem s vlastní knihou na pultech.

Červen

číslo 83 www.digifotomag.cz

### **88 Ultrazoomové objektivy**

Většina fotografů se snaží omezit výměny objektivů na minimum, aby zabránili usazování prachu na sním ači. A na dovolené, na cestách nebo na obyčejné procházce - nebylo by fajn vym ěnit plnou brašnu objektivů zajeden, který by zastal všechnu práci? Řešením je ultrazoom!

# **Zvládněte to napoprvé!**

:.

**Unavují vás průměrné snímky, které pak musíte hodiny vylepšovat u počítače?**

 $Y^*$ 

**' str.Se**

Červen 2010 Digitální foto 3

# Digitální

# **AKTUÁLNE**

### 8 **Jak na jarní a letní květy**

Přelom jara a léta přináší jedinečnou možnost pořídit krásné snímky květin. Ukážeme vám několik jednoduchých a přitom nápaditých fíglů.

### 18 **Jak fotografovat kolibříky**

Fotograf divoké přírody Ondřej Prosický se za kolibříky vydal do Ekvádoru a radí, jak je fotografovat

### 22 **David Spurdens**

Profesionál David Spurdens míří opravdu vysoko a podělí se s vámi o tipy a dovednosti, s nimiž můžete i vy dostat své letecké fotografie do nadoblačných výšin

### 28 **Ztracený ráj v éře pixelů**

Galerie Rudolfinum připravila na téma krajiny a jejího idealizovaného zobrazení pozoruhodnou fotografickou výstavu Double Fantasy

### 34 **Frank Fournier**

Fotografie umírající třináctileté Omayry Sánchezové, uvězněné v sutinách a bahně, zůstane navždy jedním z nejdrásavějších snímků

# **TÉMA**

### 36 **Zvládněte to napoprvé!**

Poradíme vám, jak se vyvarovat chyb, zbavit se špatných návyků a získat působivý záběr - hned na první pokus

### **TECHNIKY**

### 60 **Jak zvládnout HDR**

Snímky HDR vypadají skvěle, ale požadavky na pořizování a následné zpracování řadu zájemců odradí. Ukážeme vám, jak je to ve skutečnosti snadné!

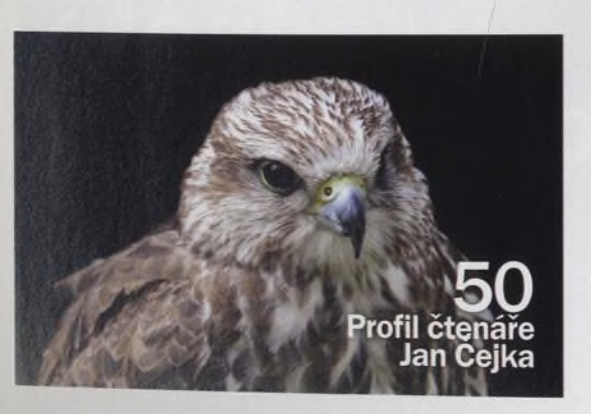

# *magazín*

### CD **Malá hloubka ostrosti**

Snažíte se o ostré záběry květin s atraktivním rozostřeným pozadím? Vysvětlíme vám, jak je možné ovládání hloubky ostrosti přenechat Photoshopu.

Cerven

číslo 83 www.digifotomag.cz

### CD **Jarní barvy v Camera Raw**

Ukážeme vám, jak v editoru Adobe Camera RAW mírně zvýraznit tóny a barvy, aniž by došlo k poškození jemných detailů

### CD **Jak upravovat snímky zvířat**

Toužíte po působivých záběrech volně žijících zvířat? Naučíme vás, jak efektivně upravovat fotografie, aby výsledkem byly snímky v profesionální kvalitě.

### CD **Selektivní úpravy barev**

Jestliže něco odlišuje jarní krajinu od zimní, je to především barva. Ukážeme vám, jak dosáhnout živých barev pomocí Photoshopu.

### CD **Casosběmá animace**

Jaro můžete využít к vytvoření časosběrných snímků rozkvétající rostliny a z nich vytvořit působivou animaci

## **ROZHOVOR**

### 70 **Thorsten Milse**

V divočině se cítí jako doma, miluje ledové pláně Antarktidy i rozpálené duny v národním parku Pobřeží koster v africké Namibii. Navíc je oficiální tváří značky Canon a hodně toho ví i o digitální technologii.

# **VÝBAVA**

- 78 **Sony NEX-3 a NEX-5**
- 80 **SonyaSSO**
- 84 **Photoshop CS5 (beta)**
- 87 **Sony Cyber-shot DSC-HX5V**
- 88 **Ultrazoomové objektivy**
- 95 **Panasonic Lumix DMC-TZ10**

## **PRAVIDELNE**

- 32 **Výstavy**
- 47 **Vaše snímky**
- 98 **Připravujeme**

### Zvládněte to napoprvé! Poradime, jak se vyvarovat chyb<br>a zbavit se špatných návyků

**Jarní snímky** Ukážeme vám, jak s Photoshopem vylepšit jarní snímky

> **David Spure** Profesionál vysvětluje, jak \ Profesional vysterience<br>
> jeho úža<br>
> 1944 – Profesional vysterience<br>
> 1944 – Profesional vysterience<br>
> 1944 – Profesional vysterience<br>
> 1945 – Profesional vysterience<br>
> 1945 – Profesional vysterience<br>
> 1945 – Profesional vysterie

**HDR** v pr vtvářet HD

jeho úžasné snímky

### **Sony NEX-5** Jaké jsou naše první dojmy? **vodec**ho v

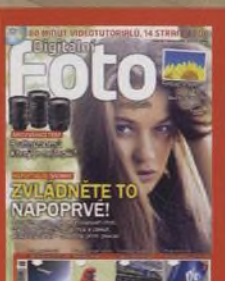

### **NA CD**

80 minut videotutorialů, 14 stran v PDF, testovací

### **A Na webu**

nevešly do časopisu, najdete na našich webových stránkách [www.digifotomag.cz](http://www.digifotomag.cz)

### **NA OBÁLCE**

Autorem fotografie na obálce je Jan Svoboda [www.jansvoboda.com](http://www.jansvoboda.com) modelka Klára Voráčková